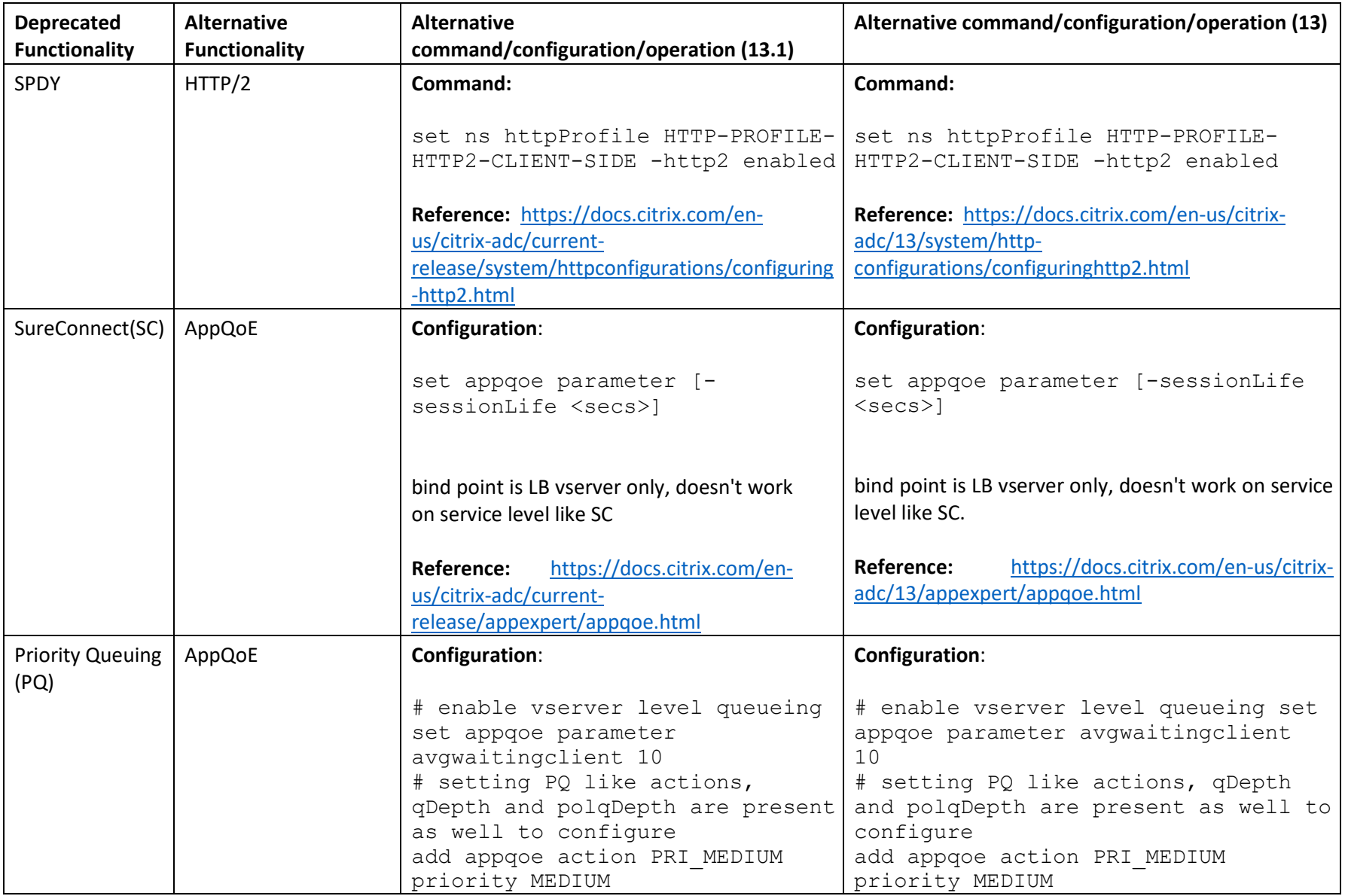

The following table is a list of deprecated Citrix ADC functionalities that are removed and its alternative with configuration details.

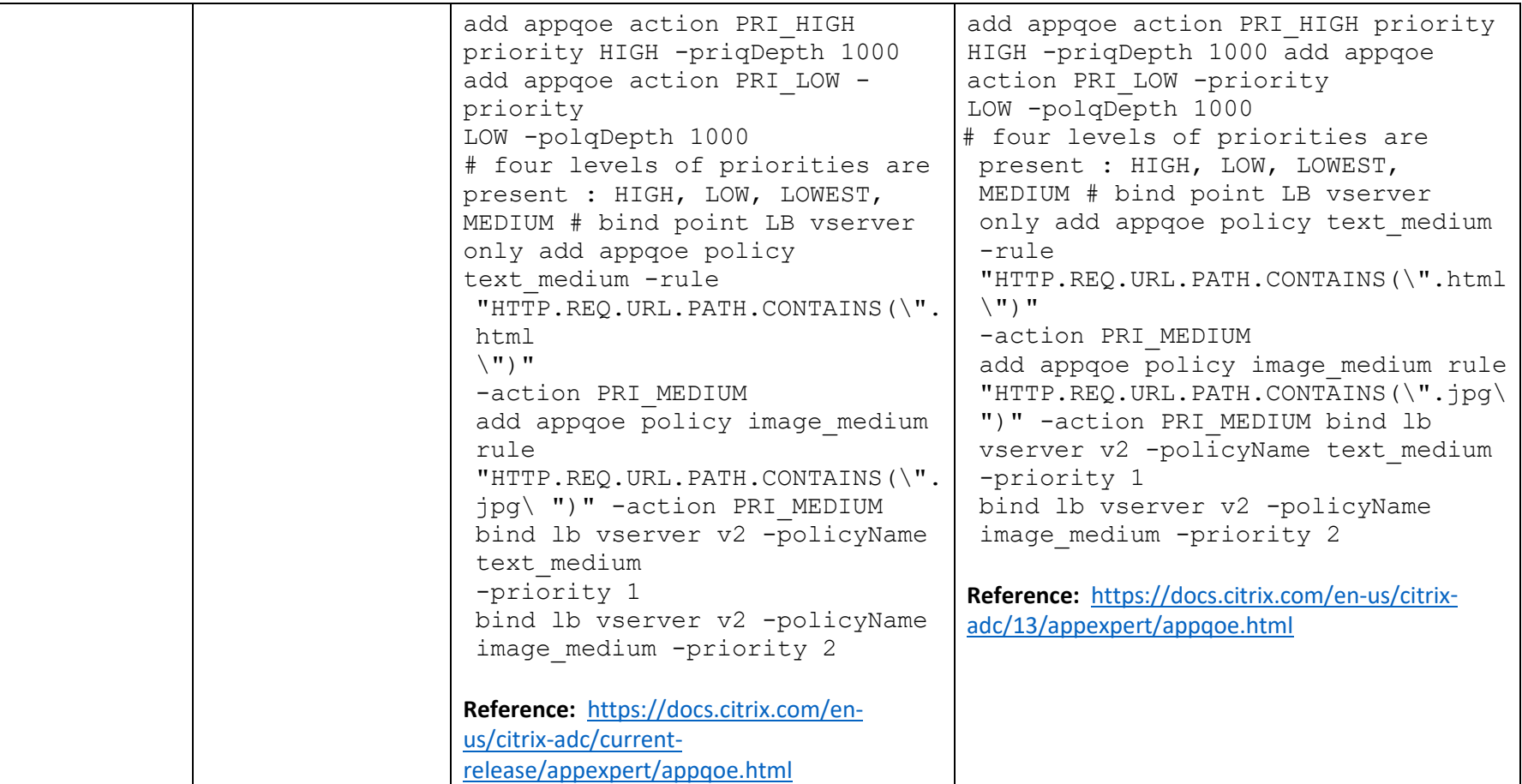

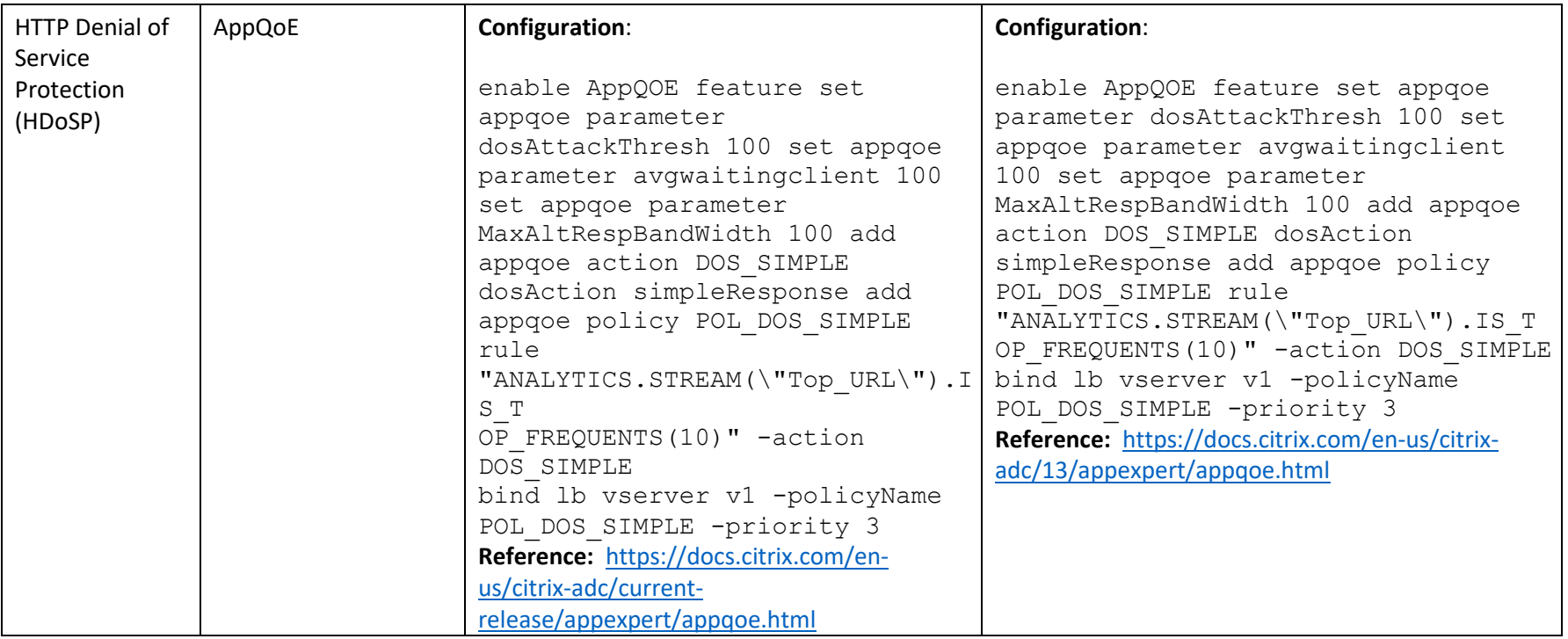

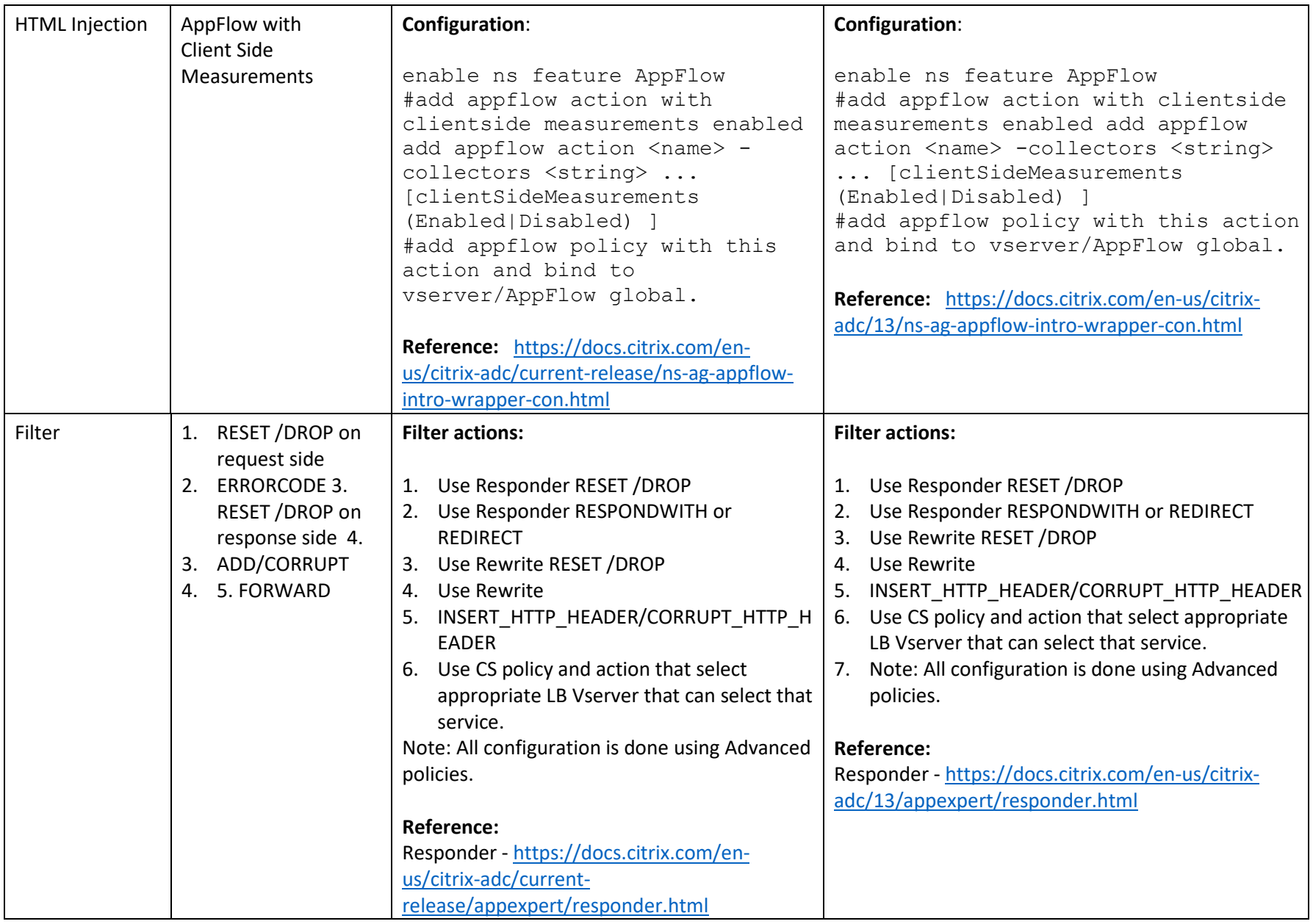

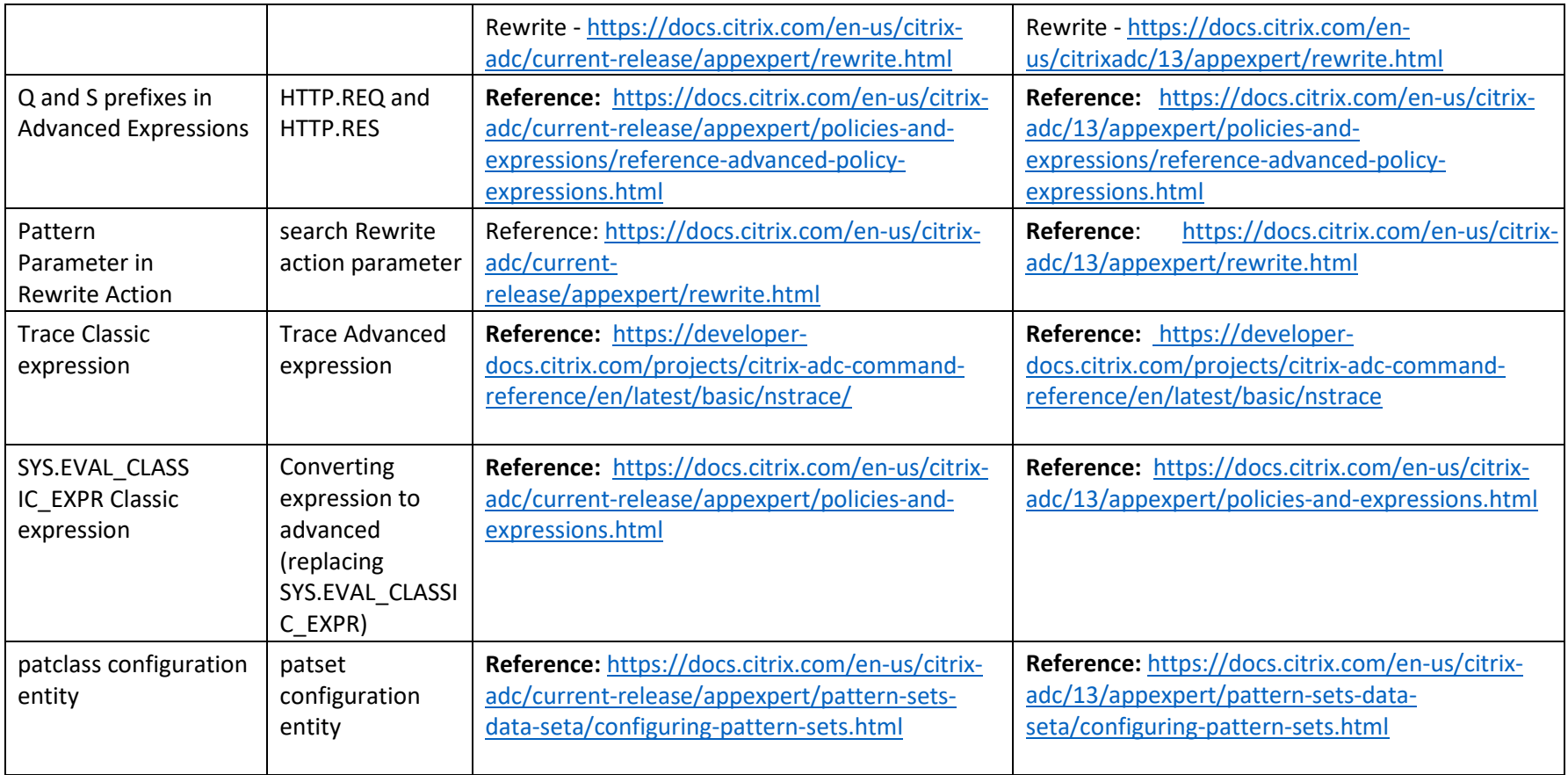

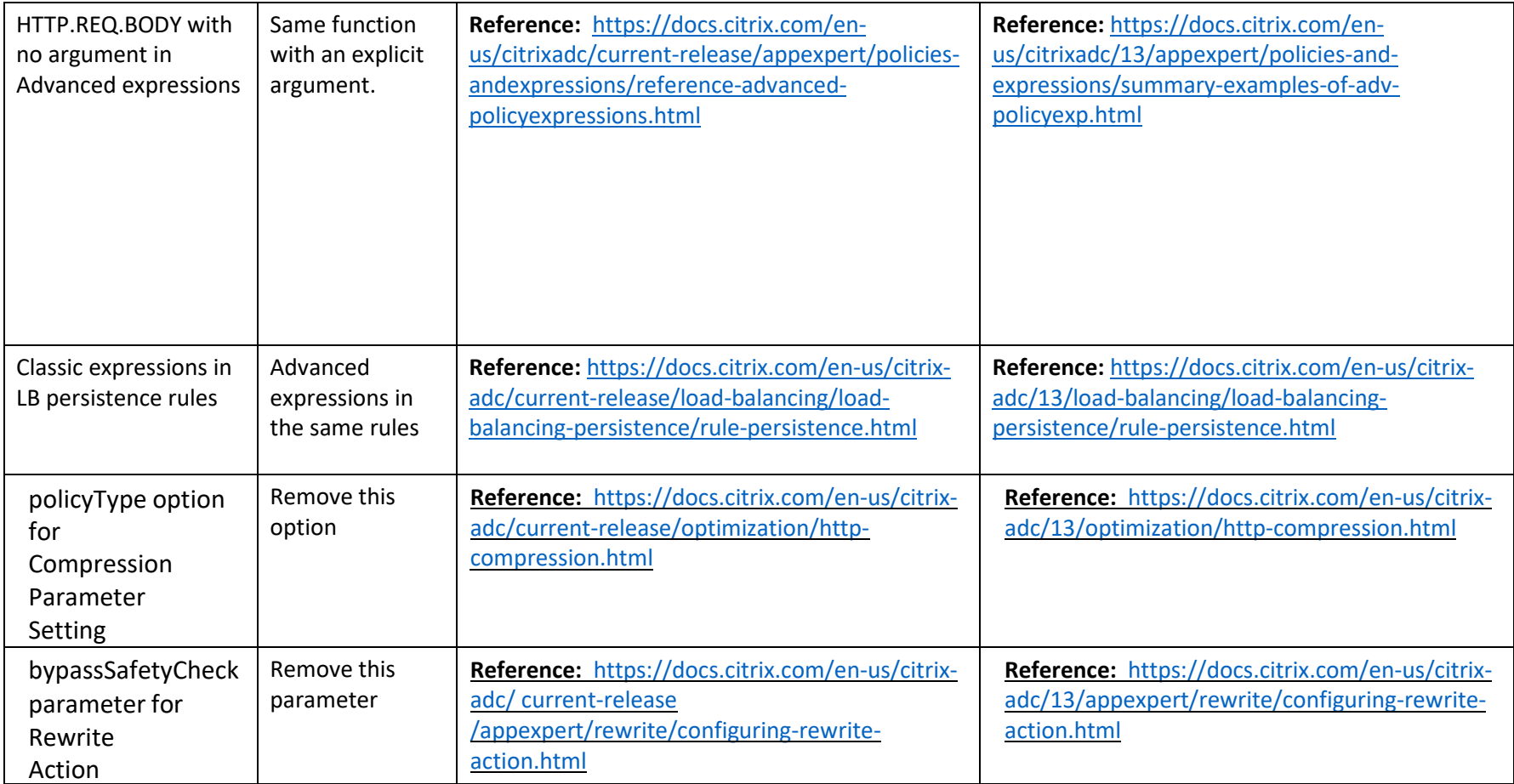